## **OPUS: Sistema de registro bibliográfico basado en FRBR**

Norberto Manzanos Área de Informática. CAICYT. CONICET

Ana María Flores Área de Publicaciones Científicas. CAICYT. CONICET

## **Resumen**

Se presentan algunos aspectos funcionales del programa Opus, un sistema basado en las propuestas FRBR-er y FRBR-oo de IFLA. Es un sistema íntegramente concebido dentro del paradigma informático de objetos. Acualmente está siendo usado por el Centro Nacional Argentino de ISSN (CAICYT-CONICET) por lo que la presentación está abocada a los problemas catalográficos e informáticos que presentan las publicaciones en serie. Entre las ventajas para el catalogador derivadas de los conceptos de FRBR se muestra la creación automática de versiones en línea de publicaciones impresas, que son consideradas distintas expresiones de una obra. Como ejemplo de las ventajas de usar objetos se presenta la generación automática de títulos claves a partir de datos ya contenidos en la publicación (lugar de edición, editor, etc.) En ambos casos la ventaja es que no es necesario retipear los datos, con las posibilidades de inconsistencia que ello implica.

El uso del paradigma de objetos lleva implícito las ventajas de las bases de datos relacionales. Teniendo en cuenta esta característica se muestra como se estabeblece la relación entre los documentos y sus responsables, series y editores en este caso. Como los nombres están modelados con objetos, en lugar de ser simplemente cadenas de caracteres, la relación entre las dos entidades, serie y editor, se puede establecer a través de esa entidad intermedia que es el nombre. Se salvaguardan así dos aspectos que muchas veces han sido considerados mutuamente excluyentes: se mantiene la mención de responsabilidad original, sin perder la integridad de la relación entre un responsable y sus documentos, independientemente de que hayan sido publicados con distinto nombre.

## **Introducción**

Se presenta la aplicación OPUS, un sistema basado en las propuestas FRBR-er y FRBR-oo de IFLA. Es un sistema íntegramente concebido dentro del paradigma informático de objetos. Actualmente lo usa el Centro Nacional Argentino de ISSN (CAICYT-CONICET) por lo que los ejemplos presentados corresponden a registros de publicaciones periódicas. De todas formas, los problemas presentados y sus soluciones son aplicables a cualquier entidad del universo documental.

Dado que los aspectos más interesantes de la aplicación tienen que ver con la adopción del modelo FRBR y el uso del paradigma de objetos, se destacará cuáles son las diferencias y las ventajas que caracterizan a ambos mundos en contraposición con los formatos y tecnologías tradicionales.

## **Aplicación del paradigma de Objetos**

En el III Encuentro Internacional de Catalogadores de 2007 se señaló que el trabajo con objetos nos brinda la posibilidad de solucionar un problema típico de la catalogación: el cambio de los nombres de ciudades.

Un catalogador sabe que los nombres de ciudades, países y otras jurisdicciones suelen cambiar. En contextos históricos determinados también se les puede aplicar nombres oficiales y coloquiales y cualquiera de ellos puede ser usado para designar la ciudad de edición de un documento.

La solución de Opus a este problema es establecer la relación *Documento-Lugar de edición* no a través de la ciudad en sí, sino por medio de uno de sus nombres.

Por consiguiente, para el sistema es plausible definir una entidad *nombre de ciudad* que tenga ciertas características por derecho propio –como su temporalidad– y que además establezca un nexo entre el documento y la ciudad en sí.

Se demuestra este planteo del problema mediante el siguiente ejemplo: la ciudad de Buenos Aires cambió su nombre oficial en el año 1996 por Ciudad Autónoma de Buenos Aires. En las bases de datos, todos los documentos publicados en esta ciudad tienen en el campo *lugar de edición* la cadena de caracteres *Buenos Aires*. Los documentos publicados a partir de esa fecha en cambio, tienen la cadena *Ciudad Autónoma de Buenos Aires*. ¿Cómo establecer que en ambos casos la entidad *lugar de edición*, es decir la ciudad, es exactamente la misma? La solución "informática" admite dos posibilidades: o bien modificar globalmente todas las cadenas de caracteres *Buenos Aires* por *Ciudad Autónoma de Buenos Aires* –si se usa un sistema de información documental tradicional–, o bien cambiar el campo *Nombre* en la tabla de ciudades –si se usa una base de datos relacional–. Los catalogadores saben que al proceder así se pierde una información muy valiosa: en los documentos anteriores a 1996 el lugar de edición figura como *Buenos Aires* y no hay ningún cambio global o de diseño que modifique esta realidad. Pero si mantenemos los datos tal cual están en los documentos, no habría manera de formular al sistema la consulta ¿*cuántos documentos fueron publicados en la ciudad [ahora conocida como] Ciudad Autónoma de Buenos Aires*, dado que se trata de dos cadenas de caracteres distintas, sin nada que las relacione? La "solución informática" permite realizar esta consulta, pero se pierde información documental; la "solución bibliotecológica" mantiene la información documental, pero impide la consulta –y otros cosas– al perderse la consistencia entre las relaciones.

Las ilustraciones 1, 2 y 3 muestran cómo se modifica el lugar de edición en una publicación periódica usando la interface de Opus.

Prensa Económica

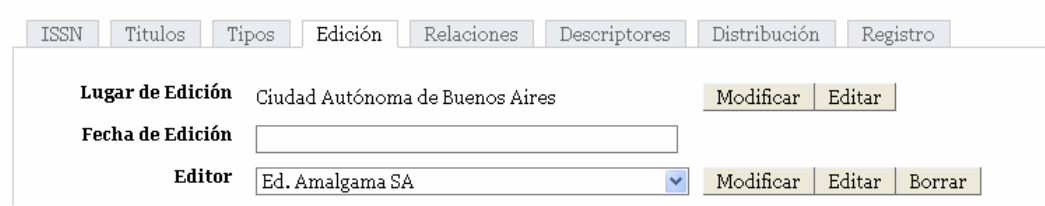

#### **Figura 1**

Cuando se solicita modificar el campo *lugar de edición* se pasa a una pantalla en la cual aparecen todos los nombres que la ciudad ha tenido.

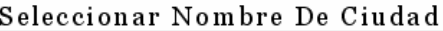

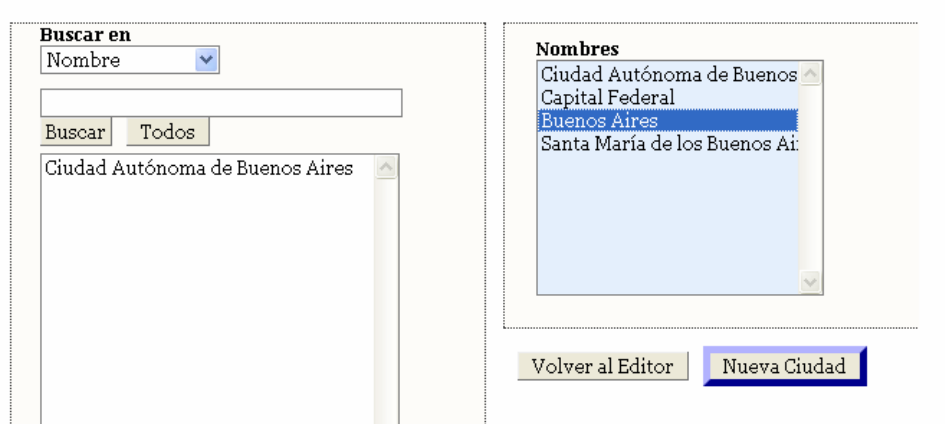

### **Figura 2**

El ejemplo asume que, erróneamente, el campo *lugar de edición* tomó el nuevo nombre de la ciudad, tal como si se hubiese aplicado la "solución informática". En la figura 3 el nombre de la ciudad ha vuelto a ser el nombre que figura en la publicación. En los dos casos, la relación con la entidad *Ciudad* no se pierde.

#### Prensa Económica

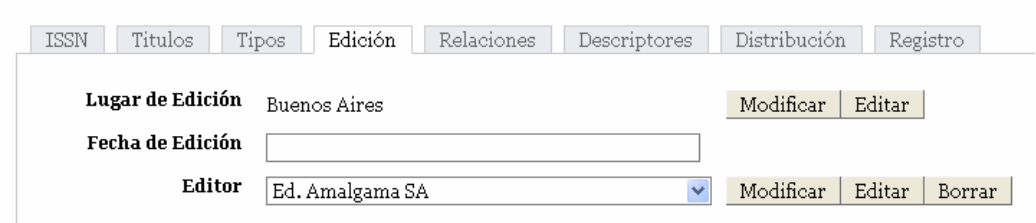

### **Figura 3**

La figura 4 muestra un ambiente de programación con objetos en donde se puede observar cómo se relacionan las distintas entidades en juego. Nótese que en este caso no se trata –como en los anteriores– de una interface de usuario, sino de los objetos crudos. Es equivalente a estar viendo las tablas de una base de datos relacional desde un panel de control del administrador de la base de datos, o estar viendo los registros de bases de datos ISIS mediante un utilitario como MX.

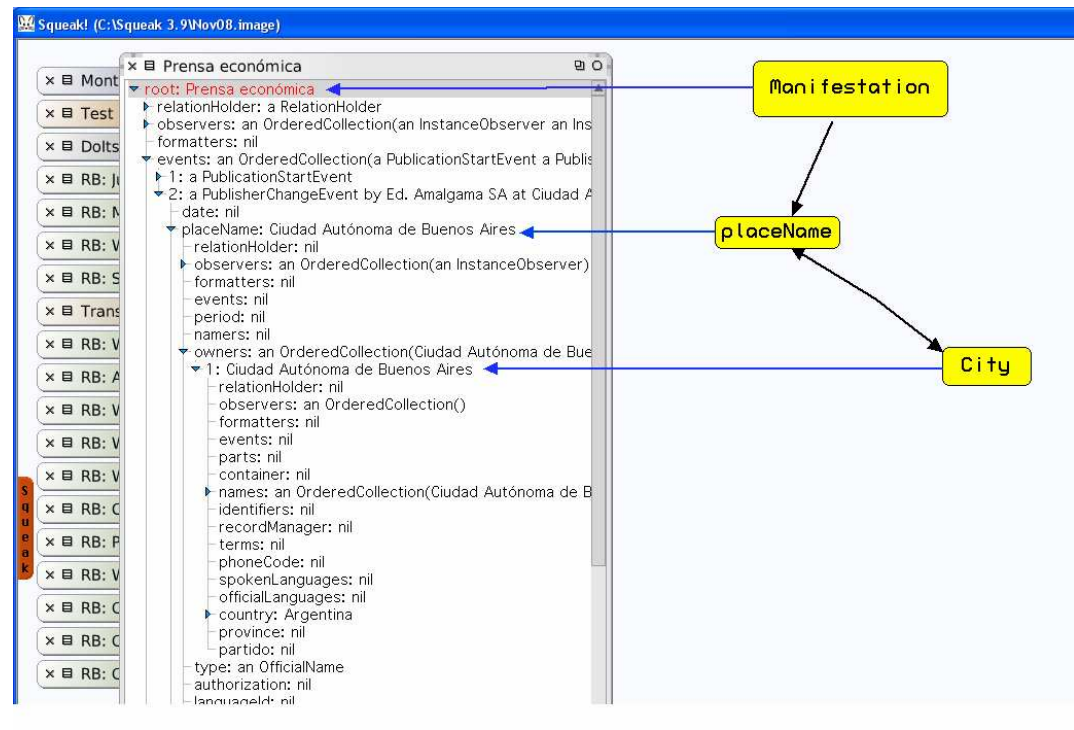

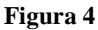

La entidad mostrada corresponde al nivel *Manifestación* (*Manifestation,* en terminología FRBR) dado que estamos ocupándonos de los problemas relacionados con la realización de la obra, su existencia en tanto objeto material. La *Manifestación* tiene entre sus colaboradores un objeto *Nombre de Lugar* (*placeName*), siendo su poseedor (*owner)* un objeto *Ciudad.*

# **Aplicación de las FRBR**

Gracias al marco conceptual que brindan las FRBR es posible definir algunas operaciones de catalogación otrora difíciles de una forma muy sencilla. Como ejemplo se utiliza el caso de la creación de la versión en línea de una publicación periódica originalmente publicada como impreso.

En la figura 5, La aplicación muestra la pestaña correspondiente a las relaciones de la publicación con otras publicaciones, donde se observa que una de las posibles relaciones es crear la "Versión en línea" de ese título. Para ello solo es necesario cliquear el botón "Crear"

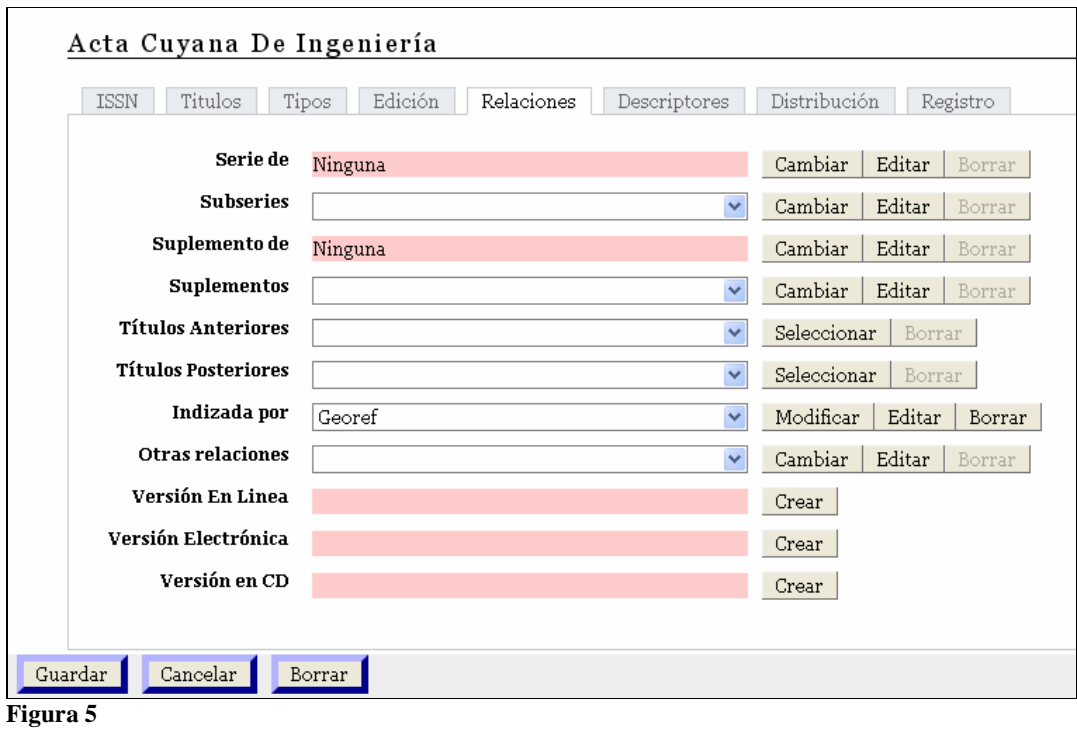

## Acta Cuyana De Ingeniería. (En Línea)

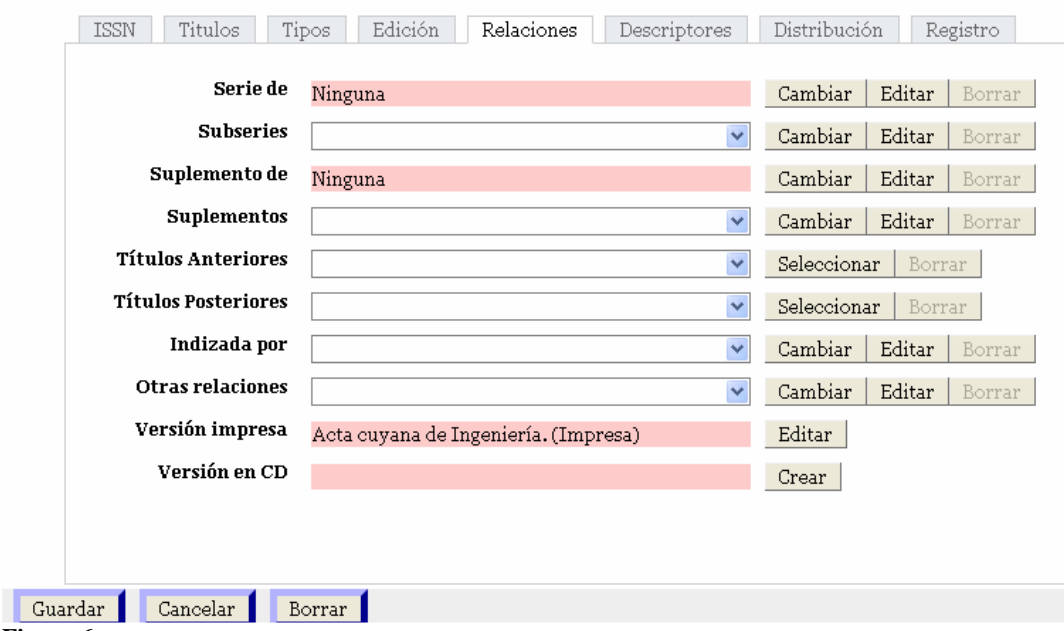

#### **Figura 6**

y automáticamente la aplicación creará un nuevo registro para la nueva versión calificándola apropiadamente como "En línea" como se aprecia en la figura 6.

Más adelante se aclarará cómo es posible que suceda esto.

Y se comprueba en la pestaña *Desciptores* que cada uno de los registros (ilustraciones 7 y 8) tienen asignados los mismos descriptores, es decir, automáticamente a la nueva versión creada le han sido atribuidos los mismos descriptores de la publicación original en versión impresa.

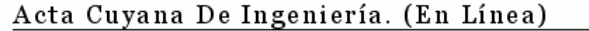

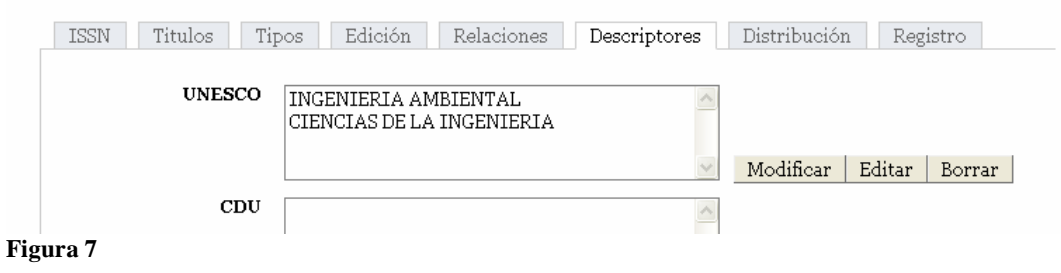

### Acta Cuyana De Ingeniería. (Impresa)

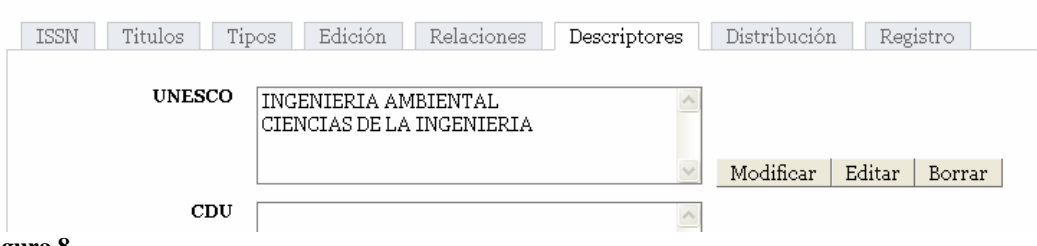

## **Figura 8**

*Esto no es el producto de una copia de cadenas de caracteres de un lado al otro*, como cabría esperar en un sistema documental tradicional.

Las dos versiones de la publicación son, en terminología FRBR, dos expresiones distintas de la misma obra. Dado que en este caso los descriptores están asignados a la obra, cada expresión –es decir, la versión impresa y la versión en línea– muestran los descriptores correspondientes a su obra

Y si vamos a la pestaña *Títulos* en cada uno de los registros (figuras 9 y 10) podremos notar que, en ambos registros, el calificador del título clave ["(Impresa)" y "(En Línea)"] ha sido colocado automáticamente.

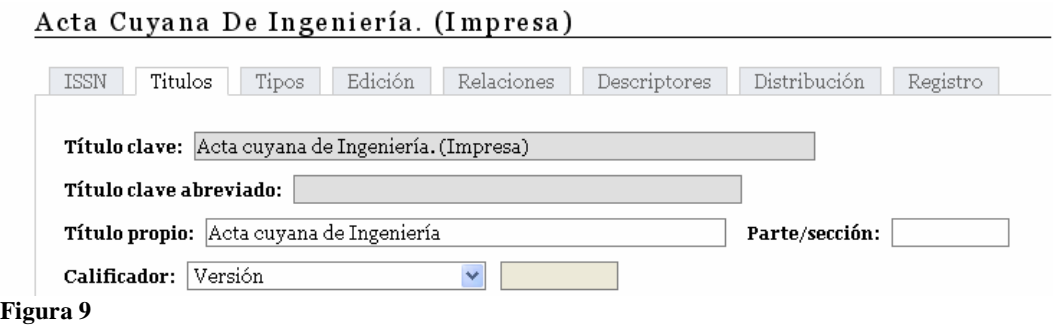

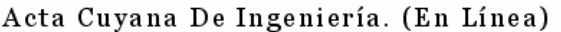

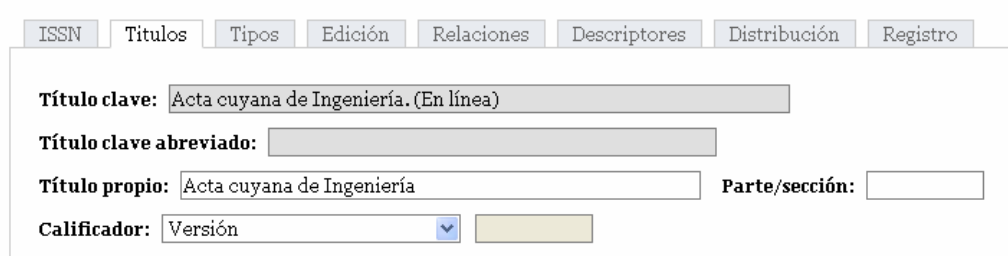

**Figura 10** 

## **Relaciones entre objetos**

La figura 11 muestra nuevamente las relaciones del ejemplo anterior dentro del ambiente de programación con objetos. El objeto en este caso es la publicación tomada como *Obra (Work* en terminología FRBR). Dentro de los objetos con los cuales la *Obra* establece una relación se encuentran los descriptores (*Terms*) y las expresiones (*Expressions*). Cuando las expresiones muestran sus descriptores –como sucede en las pantallas de edición ya vistas- lo que hacen es preguntarle a la *Obra* cuales son sus *Descriptores.* 

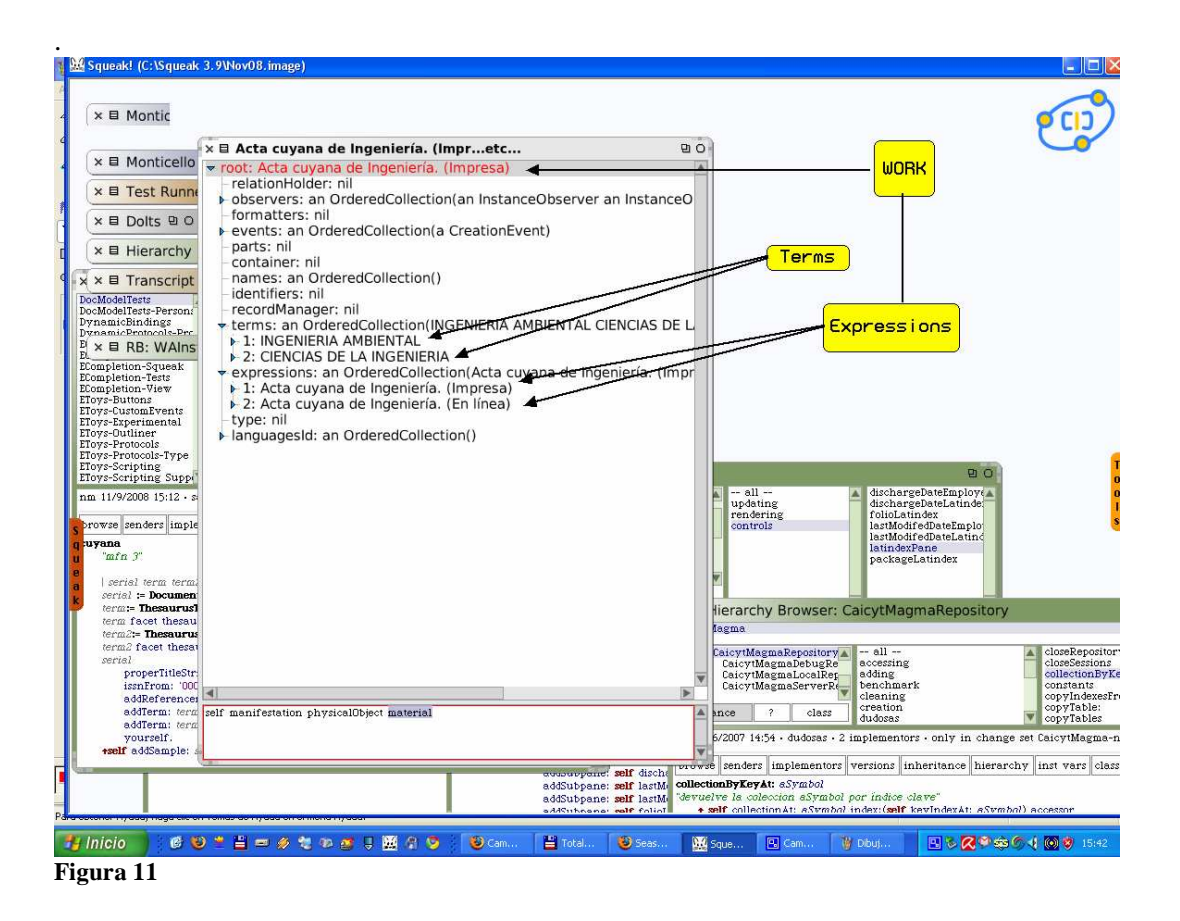

Este ejemplo nos permite señalar las ventajas del uso del paradigma de objetos en el desarrollo de una aplicación mediante otro ejemplo.

La figura 12 muestra cómo se modifican los títulos clave en Opus. Si el título clave se conforma con algún dato que ya se encuentra en alguna otra parte –el *lugar de edición* en este caso– no es necesario retipear ese dato; simplemente se establece un calificador para el caso particular.

#### Ameghiniana

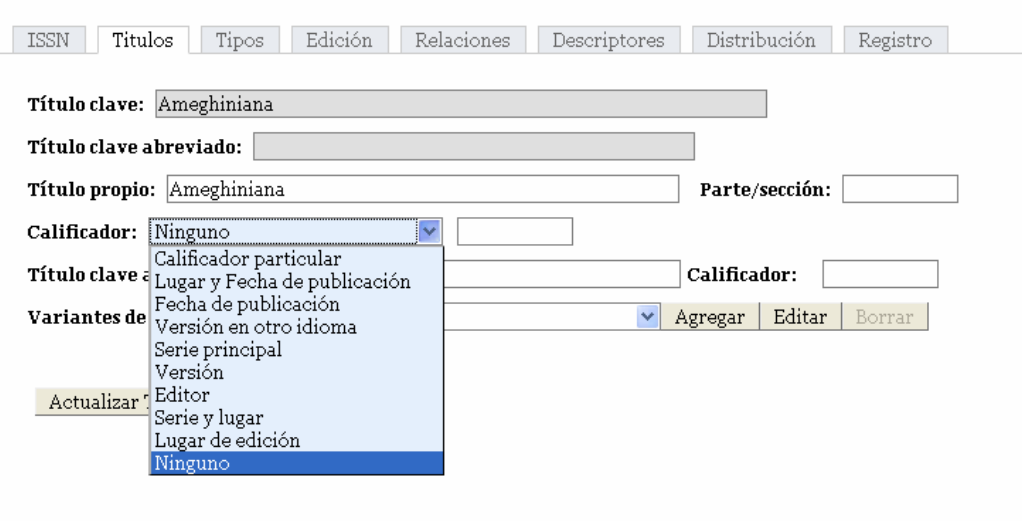

#### **Figura 12**

Si se establece el calificador *Lugar de edición*, el título clave se formará automáticamente agregando luego del título propio el lugar de edición entre paréntesis.

### Ameghiniana. (Buenos Aires)

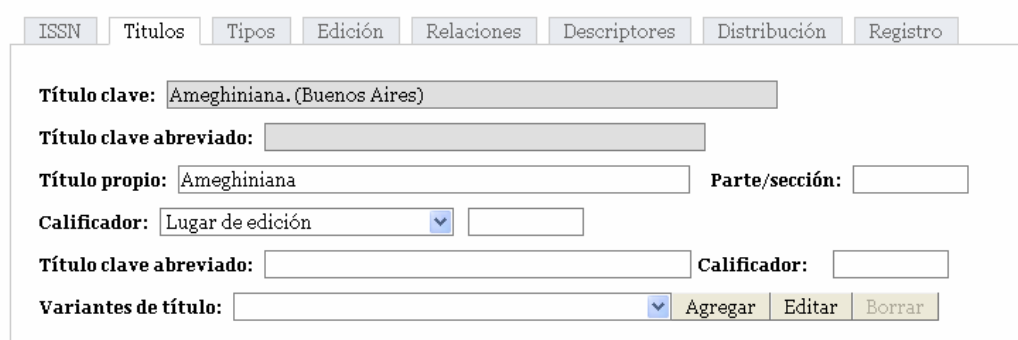

#### **Figura 13**

Ahora se explica cómo es que en el ejemplo anterior (el de las versiones impresa y en línea) los títulos claves se modificaban automáticamente. Cuando se crea una versión en línea de una publicación periódica, Opus agrega automáticamente el calificador *Versión* que coloca los caracteres *En línea* o *Impresa.*

Este comportamiento es consecuencia de haber modelado la entidad *Título Clave* de forma tal que posea un colaborador –*Calificador*– que señala a algún otro objeto del documento. En este caso, al establecer el calificador *Lugar de edición* lo que se ha hecho es decirle al objeto *Calificador* del *Título Clave* que establezca una relación con el objeto *Lugar de edición.* Como muestra la figura 14, está relación pudo haberse

establecido con la *Fecha* o con la *Edición.* Pero también pudo haber sido con cualquier otro objeto.

El ejemplo basta para demostrar el dinamismo que imprime a un sistema el uso del paradigma de objetos. Esta relación entre el *Calificador* y algún otro objeto relacionado con el documento es una relación que no puede ser prevista de antemano; el objeto al que el calificador señala puede ser cualquiera, incluso un objeto no conocido en el momento de escribir el programa. Ya no es necesario rediseñar una base de datos relacional para que contemple un nuevo requerimiento: este dinamismo es algo virtualmente imposible fuera de la programación con objetos.

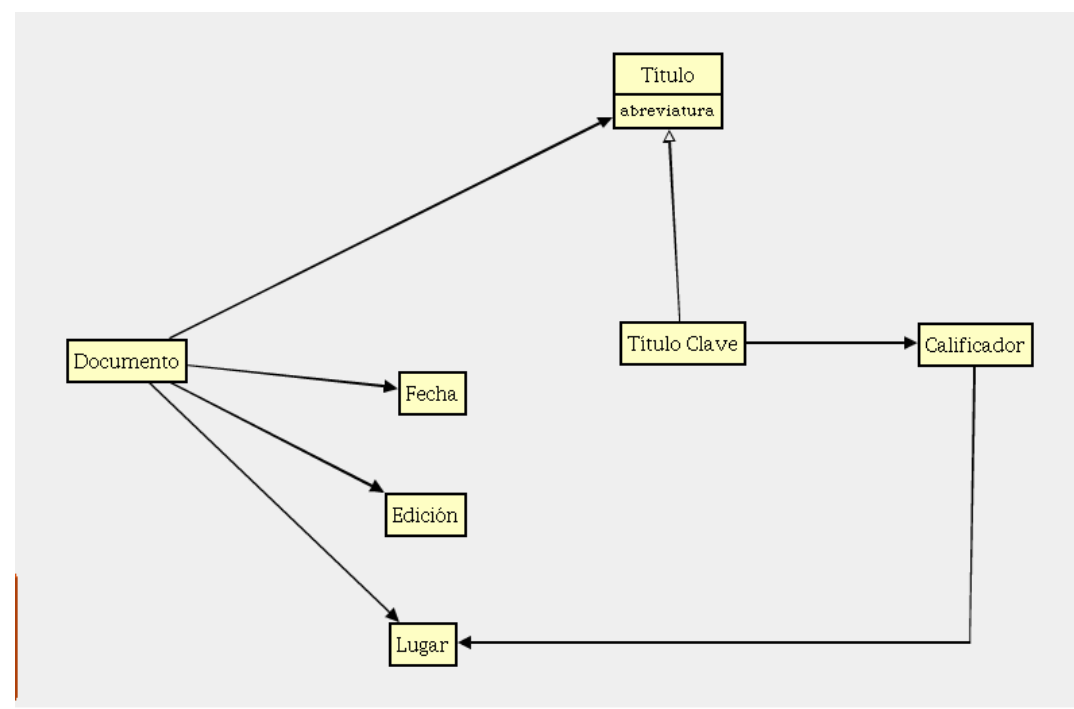

**Figura 14**